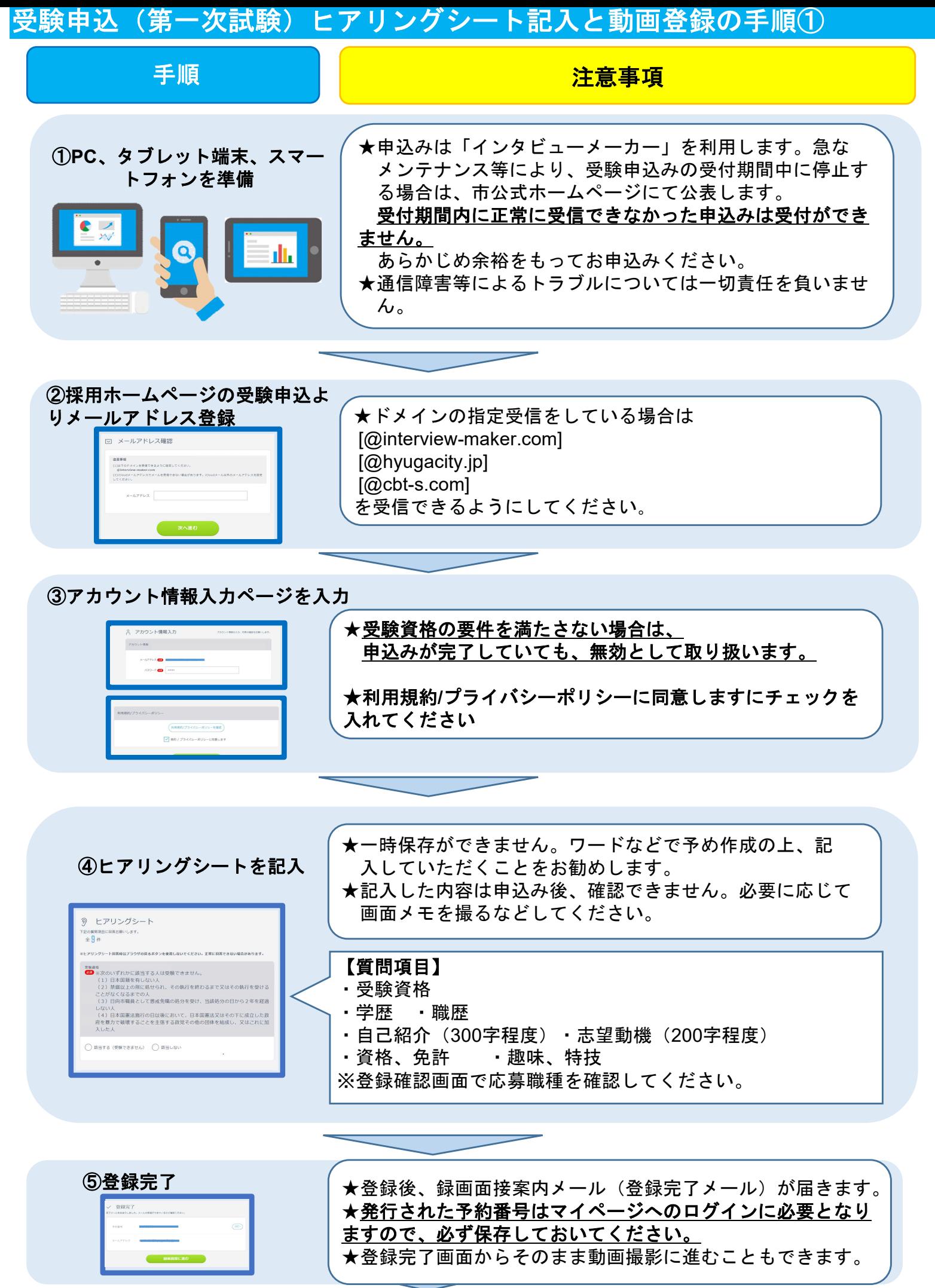

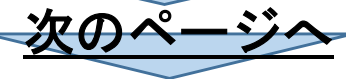

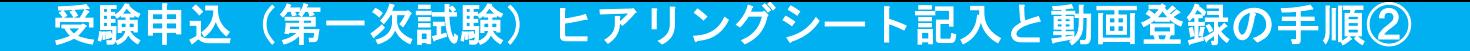

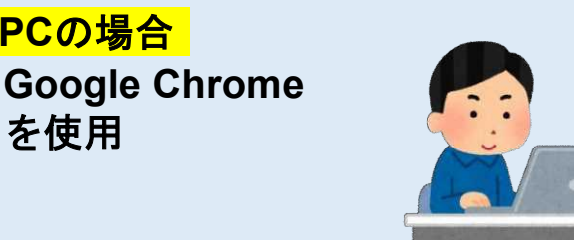

スマホの場合 ※別途データ通信料はかかります。 **Android**の方: **Google Chrome iPhone**の方: **Safari** を使用

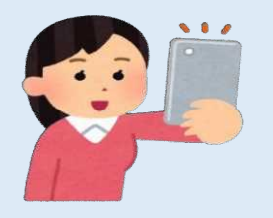

★必ずメールの案内に従い、マイク、カメラテストを行ってから次へ進んでください。

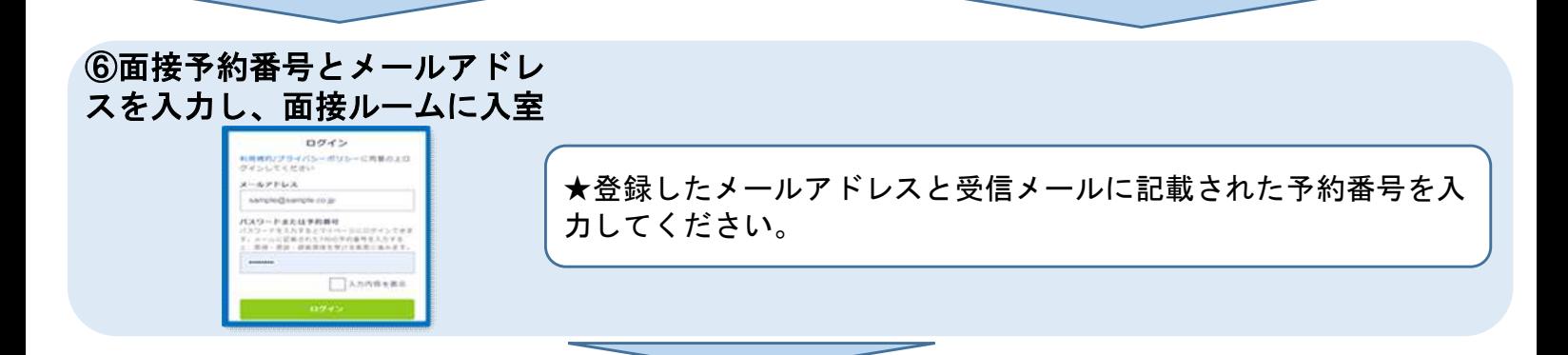

## ⑦案内に従い録画面接開始

くようにお願いします。

**PC**の場合

を使用

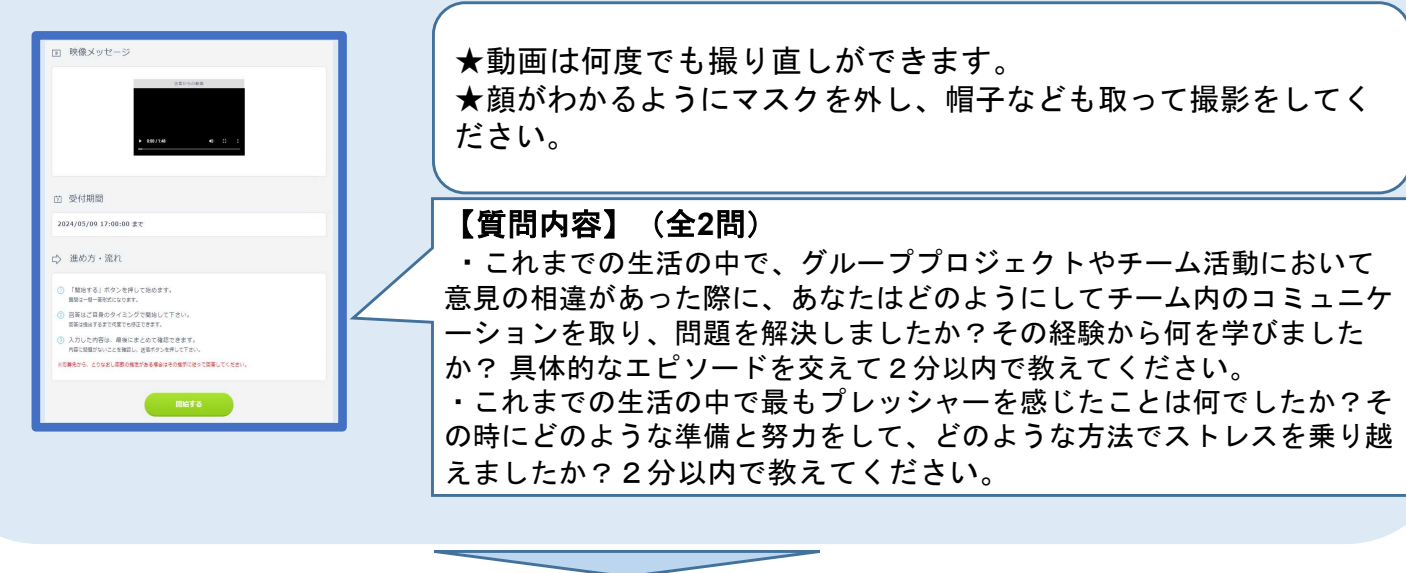

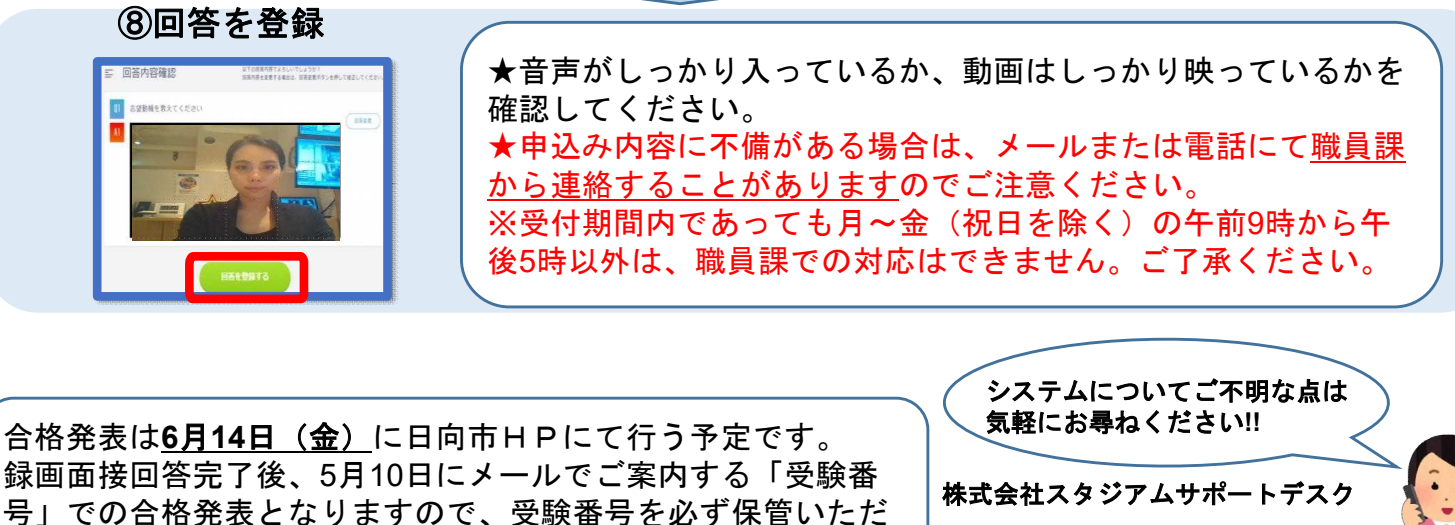

**Tel:050-1744-4406** 月~金(祝日除く) **9:00**~**18:00** ※**4/27**~**5/6**は対応できません